**Download Microsoft Publisher Manual Of Instructions**

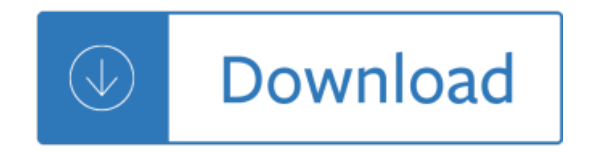